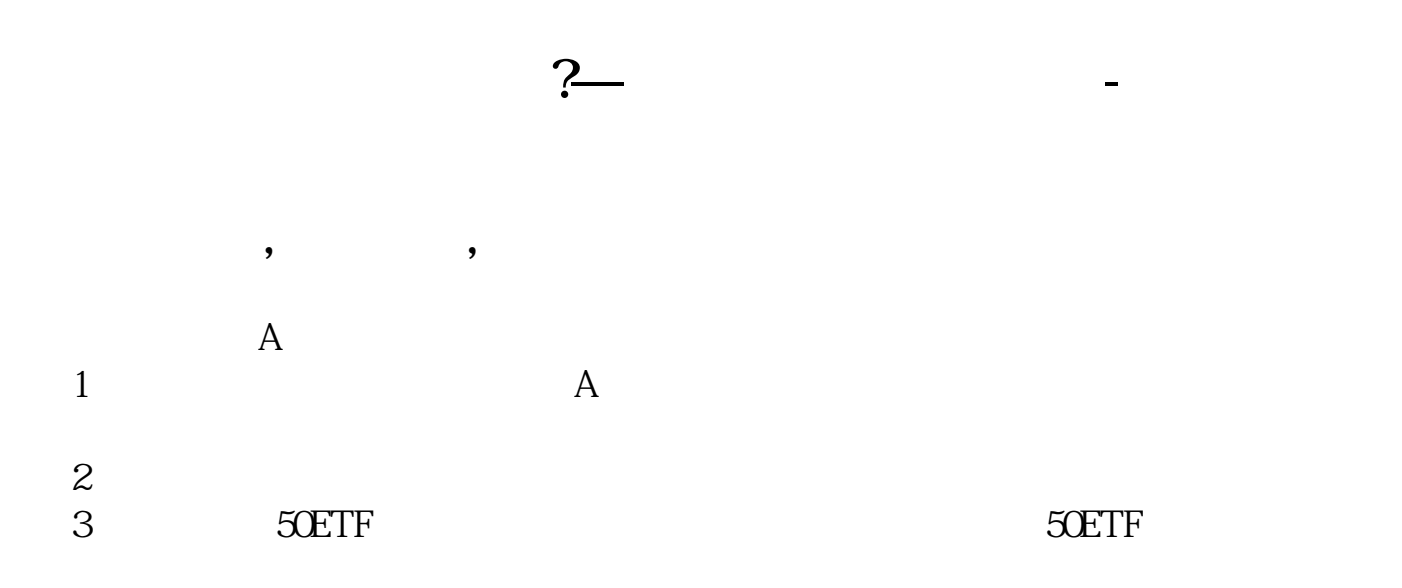

 $K$ ,  $\kappa$  ,  $\kappa$  ,

 $\frac{1}{2}$ 

 $1$ 

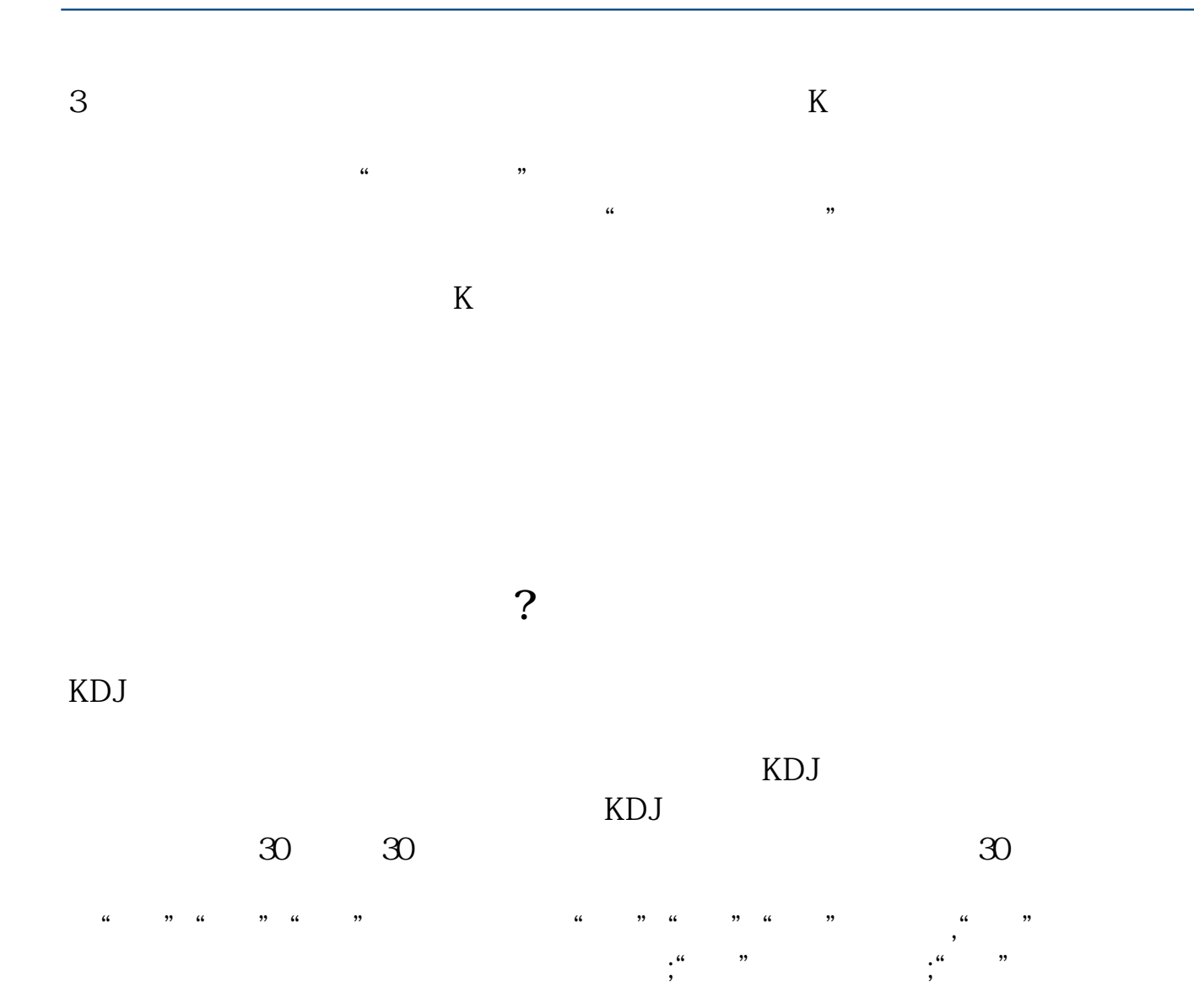

## ,  $\qquad \qquad$  EADS

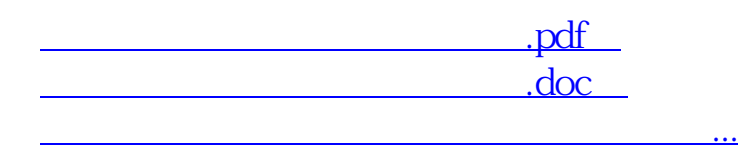

http://www.83717878.com/article/3313477.html